## Peachtree Quantum Software Advanced Training Class

earn how to use the advanced features of Quantum including Bank Reconciliation, Security and Time & Billing.

Lunch and user guide included with class New Peachtree Quantum Training New Peachtree features training

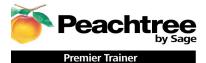

Security Setting up user passwords Audit Report

Review Backup Utility Setting a Backup Schedule Time and Billing Setup

Time and Billing Activity & Charge Items Time Ticket Entry Expense Ticket Entry Applying Tickets to Sales Time Ticket Payroll Time & Billing Report

Payroll – Tax Tables Setting up special Payroll Tax Tables

Bank Account Reconciliation Bank Account reporting Sage Premier Training Course Outline

Special Procedures

Changing Accounting Periods Month End Reports & Balancing Applying Finance Charges Voiding Transactions Task Screen Templates Changing Account ID's Consolidating Companies Memorized Transactions

Reporting

Excel Link Forms Modification Report Modification Customizing Financial Statements Collection Letters Find Transactions Report Group

**Questions & Answers** 

Velcome to the Peachtree Quantum Software Advanced Training Class. This 1 day course is geared toward current Peachtree Quantum isers who wish a more detailed, behind the scenes, understanding of the programs capabilities from an accounting standpoint. The features iovered in the class apply to all Peachtree Quantum Software programs including Peachtree 2007 and Peachtree Quantum. Students are equired to have a basic working knowledge of Windows and a solid understanding of Peachtree Quantum, or have completed the Introduction ind intermediate Peachtree courses. During class participants will review some basic company set-up features, transaction entry and how they mpact the General Ledger. Additionally, how to close and balance the cash accounts. They will learn to set-up Payroll deduction formulas, iustomize Financial Statements, set-up User security rights & other advanced features of the system. This class is taught by an experienced iertified trainer. There will be a maximum of 4 students per class and is hands on 1 person per PC. All classes are CPE accredited. Students vill receive a certificate of completion. Cancellation policy: Course cancellation must be received in writing 5 days prior to course date to be eligible for refund and are subject to \$50 administrative fee. The class may be rescheduled with no administrative fee.

<sup>-</sup>ee: 1 day session \$349.00 Peachtree Premier Training Center View dates or sign up <u>www.jcscomputer.com</u> "Helping you do more in less time!"

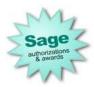

| Call Now Toll Free 866/467-7672 |             | Payment Method:     |          | Class Date:                         | _ |
|---------------------------------|-------------|---------------------|----------|-------------------------------------|---|
| VISA                            | Master Card | American Express    | Discover | □Please fax or e-mail paid invoice. |   |
| Credit Card Number              |             | Company Name        |          | Credit Card Expiration              |   |
| Cardholder Name                 |             | Phone               |          | Cardholder Signature                |   |
| 3illing Address                 |             | Billing City, State |          | Billing Zip Code                    |   |

Payment is required at time services are rendered. I have read & agree to the above terms and rates. JCS is authorized to apply charges to the above credit card for support services requested. Credit card or check accepted for On-sites & classes.

## Fax to 800/467-7672

P.S. Get your unlimited annual Peachtree Software Technical support & you get 4 online classes free!